# **instalar aplicativo pixbet : casas de jogos online:náutico e vasco palpite**

**Autor: symphonyinn.com Palavras-chave: instalar aplicativo pixbet**

#### **Resumo:**

**instalar aplicativo pixbet : Seu destino de apostas está em symphonyinn.com! Inscreva-se agora para desbloquear recompensas incríveis e entretenimento sem fim!** 

# **instalar aplicativo pixbet**

### **instalar aplicativo pixbet**

A Pixbet é uma plataforma de apostas esportivas e jogos de casino online que oferece aos seus usuários experiências seguras e confiáveis desde o ano de **instalar aplicativo pixbet** criação. Com as devidas licenças e políticas rigorosas, a Pixbet é uma opção popular entre os jogadores brasileiros.

### **A Confiança dos Consumidores na Pixbet**

De acordo com as avaliações anteriores e atuais, os consumidores consideram a Pixbet uma plataforma confiável e segura, onde os problemas são raramente relatados e a satisfação é alta. As opiniões positivas e as poucas reclamações indicam que a confiança dos consumidores é justificada.

### **O Setor de Suporte e Assistência ao Cliente**

A central de atendimento da Pixbet demonstra que a empresa está disposta a facilitar a experiência do usuário por meio de diferentes canais de comunicação, incluindo e-mail, chat ao vivo, WhatsApp e telefone.

### **O Processamento de Saques na Pixbet**

Pixbet promete entregar saques aos usuários em **instalar aplicativo pixbet** até 10 minutos, com um saque mínimo de apenas R\$10, demonstrando seu compromisso em **instalar aplicativo pixbet** oferecer aos jogadores brasileiros facilidades e opções de pagamento grátis.

### **Promoções e Outras Vantagens**

Utilize os cupões promocionais e aproveite as promoções da Pixbet para iniciantes, otimize seu primeiro depósito e tenha uma experiência ainda mais emocionante na plataforma.

### **Considerações Finais**

Dado o histórico positivo, o rigoroso quadro de segurança, um setor de atendimento ao cliente competente e políticas claras, conclui-se que a Pixbet é confiável e uma excelente escolha para quem deseja se envolver em **instalar aplicativo pixbet** apostas esportivas e jogos de casino

online.

## **Perguntas Frequentes**

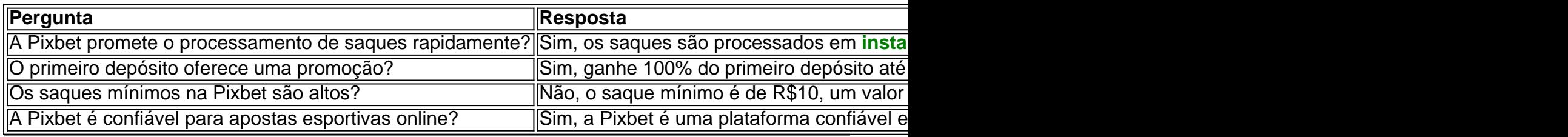

#### **Índice:**

- 1. instalar aplicativo pixbet : casas de jogos online:náutico e vasco palpite
- 2. instalar aplicativo pixbet :instalar aposta ganha
- 3. instalar aplicativo pixbet :instalar app betano

#### **conteúdo:**

# **1. instalar aplicativo pixbet : casas de jogos online:náutico e vasco palpite**

# **Joe Biden impõe tarifas sobre produtos chineses, desencadeando uma guerra comercial potencial com Beijing**

O presidente Joe Biden anunciou tarifas sobre uma variedade de produtos chineses, incluindo aço, alumínio, chips de computador, células solares, guindastes e produtos médicos, aumentando a tensão entre os dois países **instalar aplicativo pixbet** meio às eleições nos Estados Unidos. Entre os itens incluídos, destaca-se a tarifa de 100% sobre veículos elétricos (EVs) importados da China, que tem dominado as manchetes.

## **Por que as tarifas foram impostas?**

A conselheira econômica nacional de Biden, Lael Brainard, esclareceu o objetivo das tarifas quando afirmou que elas garantiriam que os investimentos do governo **instalar aplicativo pixbet** empregos não sejam subvertidos por "exportações subvalorizadas da China."

Os Estados Unidos estão preocupados com a perspectiva de bens baratos e subsidiados da China inundando os mercados americanos e desvalorizando os bilhões de dólares investidos **instalar aplicativo pixbet** setores-chave da manufatura por meio das leis de Semicondutores e Redução da Inflação de Biden.

### **O que as tarifas significarão para a venda de veículos elétricos chineses nos EUA?**

As tarifas significativas sobre veículos elétricos chineses são improváveis de afetar imediatamente os consumidores americanos, uma vez que a China atualmente vende quase nenhum EV nos EUA.

No entanto, especialistas acreditam que as novas tarifas sejam uma medida preventiva para impedir que a China inunde o mercado americano com seu produto excedente.

# **Como a China reagirá?**

O ministério do Comércio da China disse que retaliará e tomará medidas para defender seus interesses.

Um editorial **instalar aplicativo pixbet** meios de comunicação estatais chineses disse que os consumidores americanos sofrerão as consequências das ações, adicionando que o governo Biden está "escrevendo um novo capítulo **instalar aplicativo pixbet** minar o comércio justo e a proteção ambiental."

# **Ex-futebolista australiano se torna produtor de horror de sucesso**

É de madrugada **instalar aplicativo pixbet** um frio dia de julho **instalar aplicativo pixbet** uma floresta de eucalipto vermelho na região de Victoria. Estou aqui com um pequeno grupo de homens, todos usando máscaras de pássaros e túnicas brancas. Na frente de nós, um homem vestido como um búte inmenso. Ele levanta devagar os braços e emite um grito agudo. Nós respondemos com nossos próprios gritos. O eco dos chamados dos pássaros ressoa pelas árvores. Alguns caminhantes de manhã aparecem, pegam um vistazo nossa turma de humanos grandes com aspecto de pássaros e correm de volta pelo caminho.

"Cortem!" Estamos filmando uma cena do aclamado filme de horror australiano Late Night with the Devil. O homem no traje do búte é Adam White, o ex-futebolista australiano que jogou 44 jogos pela Carlton entre 1995-2001. Ele é co-produtor do filme, mas no momento, é o sumo sacerdote do búte, porque é o único que cabe no figurino.

Uma mudança notável de carreira. Como um ex-jogador de futebol australiano foi de se tornar sumo sacerdote do búte e produtor de cinema?

Volte para 1995. White era um adolescente desengonçado recrutado pelo Carlton. Dois anos depois, ele estreou contra o North Melbourne no MCG e fez um gol. Mas o momento que mais se destaca **instalar aplicativo pixbet instalar aplicativo pixbet** memória não foi isso. "Eu me lembro de correr através da bandeira e alguém já havia partido e não vi o fita adesiva", diz. "Eu toquei".

Talvez isso tenha sido uma pré-visão de **instalar aplicativo pixbet** carreira futebolística. Algum tempo depois, ele memoravelmente colidiu com um árbitro de campo e desmaiou. Ele jogou a famosa semifinal de 1999, quando o Carlton derrotou o Essendon por um ponto, mas foi dispensado para a grande final. Em seguida, uma série muito azarosa de lesões - fraturas por estresse, desgarros nos adutores, uma lesão no joelho e dois tornozelos fraturados - o mais machucado desde James Caan **instalar aplicativo pixbet** Misery. Eventualmente, aos 26 anos, o Carlton o demitiu.

Muitos jogadores jovens de futebol não sabem o que fazer quando saem do jogo, mas White tinha um plano.

Enquanto se treinava no Carlton, os jogadores faziam uma sessão de musculação pela manhã e outra sessão de treinamento à tarde. Entretanto, ele ia ao cinema Nova e assistia filmes. Enquanto estava lesionado, ele aproveitava a oferta de cinema de cinco semanais por R\$10 na locadora local **instalar aplicativo pixbet** Wantirna. Então, quando **instalar aplicativo pixbet** carreira de futebol acabou, decidiu se tornar cineasta.

White estudou animação na Tafe, fez um estágio **instalar aplicativo pixbet** uma empresa de animação e conseguiu um emprego com a Working Dog como editor **instalar aplicativo pixbet** Thank God You're Here. Nessa época, ele conheceu os irmãos cineastas Colin e Cameron Cairnes. Quando eles mostraram-lhe um rascunho inicial de Late Night with the Devil, um filme sobre um especial de Halloween **instalar aplicativo pixbet** um talk show americano que dá errado, White e o co-produtor Mat Govoni se ofereceram para se envolverem. "Alguma forma, conseguimos enganar Colin e Cameron para nos deixar produzir", diz White.

Late Night With The Devil começou a ser filmado **instalar aplicativo pixbet** 2024. No set, White foi o jogador mais útil, jogando **instalar aplicativo pixbet** mais posições do que Stephen Silvagni. Além de produzir, ele foi supervisor de efeitos visuais, designer gráfico, fotógrafo de cena, diretor de visão ao vivo e, claro, sumo sacerdote do búte.

O trabalho árduo rendeu-se. Em 2024, Late Night with the Devil estreou no South by Southwest, e jogou festivais de cinema **instalar aplicativo pixbet** todo o mundo. Foi bem recebido; o

Observer lhe deu quatro estrelas e disse que era "diabolicamente engraçado", enquanto obteve a aprovação do rei do ...

# **2. instalar aplicativo pixbet : instalar aposta ganha**

instalar aplicativo pixbet : : casas de jogos online:náutico e vasco palpite

Bem-vindo ao Bet365, **instalar aplicativo pixbet** casa para as melhores apostas esportivas e muito mais. Explore nossos produtos de apostas líderes do setor e ganhe prêmios incríveis! Se você é apaixonado por esportes e procura uma experiência de apostas emocionante, o Bet365 é o lugar certo para você. Neste artigo, apresentaremos os melhores produtos de apostas disponíveis no Bet365, que oferecem diversão e a chance de ganhar prêmios incríveis. Continue lendo para descobrir como aproveitar ao máximo esta modalidade de jogo e desfrutar de toda a emoção do esporte.

pergunta: Quais as vantagens de apostar no Bet365?

resposta: O Bet365 oferece diversas vantagens, como bônus e promoções generosos, uma ampla gama de opções de apostas, streaming ao vivo de eventos esportivos e um suporte ao cliente excepcional.

Qual o valor mínimo para apostar no Pixbet?

O depósito mínimo por Pix na Pixbet é de R\$ 1 e o máximo é de R\$ 100 mil.

ocê pode fazer quantos depósitos quiser no dia, mas se o depósito partir de uma conta CNPJ, MEI, conta conjunta ou

de terceiros, o valor não será

# **3. instalar aplicativo pixbet : instalar app betano**

Qual apostar no Aviator? Dicas e bônus para o jogo

O jogo do Aviator é um dos mais populares jogos de aposta online, e muitas pessoas se questionam sobre como jogar-lo ou quantos apostar. Aqui está algumas bocas para você que vai ser o Aviador da forma eficaz

Apostar no Aviator

A primeira coisa que você deve escolher é preciso a quantidade de qualidade do jogo está disponível. Você pode apoiar um participante R\$1 e custa 500 r\$ por hasteda, É importante ler quem o objetivo dos jogos são obrigatórios para chegar ao destino certo? Por isso important Dicas para jogar Aviator

Aqui está algumas dicas para você jogar Aviator de forma eficaz:

Apostar sempre no banqueiro: Probabilidade de ganhar apostando não é maior do que apostas sem jogado. Isso acontece porque o banco tem uma vantagemm em **instalar aplicativo pixbet** 1,37% na relação ao jogo

Nunca aposte em **instalar aplicativo pixbet** empate: A probabilidade de um emprego é muy boixa, cerca da 1,36%. Porisso e pouco provevel que você apostando num investimento Aposte no jogador: Se você quer apostar não jogador, é importante escolher um jogo que tenha uma boa chance de ganhar. Você pode fazer isso observando os jogos anteriores e seus resultados

Bônus para o jogo

Além disto, muitos casinos oferecem bônus para os jogadores de Aviator. Esses Bónnus podem ser uma única maneira do aumentar suas chances ganhar Aqui está algumas dicas Para melhorar dos jogos:

Bônus de boas-vindas: Muitos cassinos oferecem um bônus bem vindo para novos jogadores. Este bónus pode ser usado como Aviator e outros jogos

Bônus de depósito: Alguns cassinos oferecem um bônus do Depósito, o que significa isso eles vão combinar seu depósitos até uma certa quantia. Esta pode ser a melhor maneira para obter mais dinheiro e jogar Aviator timo!

Rodadas grátis: Alguns cassinos oferecem rodada livre para certos jogos, incluindo Aviator. Esta pode ser uma ótima maneira de jogar o jogo sem gastar dinheiro algum

Em resumo, para jogar Aviator de forma eficaz é importante que lêmbrar quem a aposta mais alta está à altura da melhor escola Além dos melhores jogos do casino Paraumena.

Esperamos que esses dicas tenham ajudado você a entender melhor como jogar Aviator andcomo comprovar os bônus do casino. Boa sorte!

#### **Informações do documento:**

Autor: symphonyinn.com Assunto: instalar aplicativo pixbet Palavras-chave: **instalar aplicativo pixbet : casas de jogos online:náutico e vasco palpite** Data de lançamento de: 2024-07-21

#### **Referências Bibliográficas:**

- 1. [casa de apostas novas](/post/casa-de-apostas-novas-2024-07-21-id-16838.pdf)
- 2. <u>[bonus gratis casa de aposta](/bonus-gratis-casa-de-aposta-2024-07-21-id-14310.pdf)</u>
- 3. [br betano com foguete](/article/br-betano-com-foguete-2024-07-21-id-14684.htm)
- 4. **[cbet verification](https://www.dimen.com.br/aid-category-not�cias/cbet-verification-2024-07-21-id-19659.pdf)**